# FYS 2150.ØVELSE 18 GAMMASTRÅLING

Fysisk institutt, UiO

### 18.1 Geiger-Müller-telleren

#### 18.1.1 Geiger-Müller-tellerens oppbygning og virkemåte

En GM-detektor består av et sylindrisk rør av et ledende materiale og en lineær anode langs sylinderaksen. Anoden er ført inn i røret gjennom en god isolator, og har positiv spenning i forhold til rørveggen. Røret inneholder en gass med et trykk på  $10^4$ – $10^5$  Pa  $(0,1)$  atm). En ioniserende partikkel som går gjennom gassen produserer elektroner og positive ioner. Elektronene blir akselerert inn mot anoden under stadige sammenstøt med gassmolekylene. Ved anoden er det elektriske feltet så sterkt at hvert elektron utløser et skred av nye elektroner ved støtionisasjon. På den måten får man for hver enkelt ioniserende partikkel som er kommet inn i kammeret, en kortvarig ladningspuls som er stor nok til å kunne registreres med en pulsteller. Et GM-rør med tilkoblet pulsteller kalles en Geiger-Muller-teller. ¨

I stedet for å registrere pulsene med et telleverk kan vi lade en kondensator som utlades igjen gjennom en stor motstand. Utladningsstrømmen er proporsjonal med pulsraten (tellinger pr. tidsenhet). Kondensatoren og motstanden virker derved som en differensiator. Et slikt instrument kalles et ratemeter. Instrumentet som benyttes i denne oppgaven kan opereres enten som pulsteller eller som ratemeter.

To typer GM-rør er vist skjematisk i Fig. 18.1. All stråling som lager ioner i gassen i røret vil bli registrert.  $\alpha$ - og  $\beta$ -partikler må trenge inn i GM-røret med tilstrekkelig energi til å ionisere gassmolekyler. Siden  $\alpha$ - og  $\beta$ -partikler har kort rekkevidde i materie, må GM-røret ha en tynn vegg (vindu). Samtidig må strålekilden plasseres tett inntil vinduet. Alle ladde partikler som kommer inn blir registrert. GM-røret er altså meget følsomt for partikkelstråling.

 $\gamma$ -stråling derimot har lang midlere fri veilengde i gassen, og vil praktisk talt

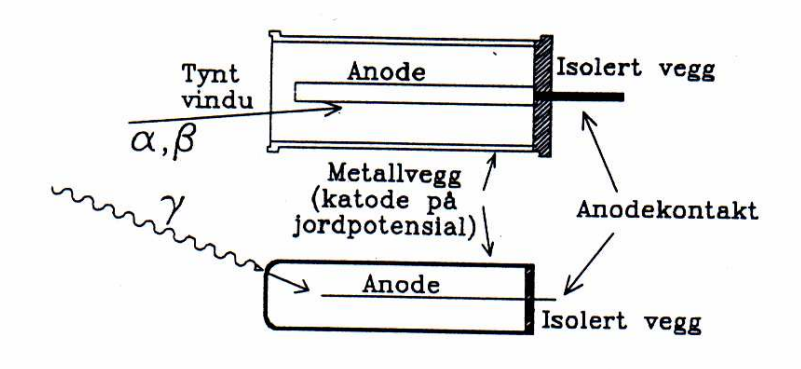

Figur 18.1: Skisse av to vanlige typer GM-rør. Det øverste har et tynt vindu, og kan brukes for alle typer stråling. Det nederste har tykke vegger, og brukes for  $\gamma$ -stråling.

ikke lage ioner direkte. For å bli registrert må  $\gamma$ -kvantet først slå løs et elektron ved compton- eller fotostøt i rørveggen så nær den indre veggflaten at elektronet kommer inn i røret og ioniserer gassen. De fleste  $\gamma$ -stråler går derfor gjennom røret uten å bli registrert. Sannsynligheten for at en  $\gamma$ -stråle som passerer gjennom telleren skal bli registrert (effektiviteten) er  $\sim 1\%$ .

#### 18.1.2 Karakteristikk og arbeidsspenning

Telleraten n for et GM-rør er avhengig av spenningen U mellom anoden og rørveggen. En kurve som viser hvordan n varierer med  $U$  når alle andre forhold er konstante, kalles rørets karakteristikk, og er antydet i Fig. 18.2. For  $U < U_{min}$ er  $n = 0$ , og fra  $U_{min}$  til  $U_1$  øker n raskt. I området fra  $U_1$  til  $U_2$  er økningen i telleraten n svært liten og med god tilnærmelse lineær (platået). For  $U > U_2$  øker n igjen raskt. Det er vanlig å karakterisere et GM-rør ved å oppgi nedre og øvre grenseverdier  $U_1$  og  $U_2$  for platået og platåhelningen P definert ved:

$$
P = \frac{\frac{\Delta n}{n}}{U_2 - U_1}
$$

.

#### 18.1.3 Statistisk spredning, Poissonfordeling

Radioaktivitet er et statistisk fenomen. Når vi måler strålingen fra en kilde med en pulsteller, f.eks. en GM-teller, finner vi at tiden mellom to pulser varierer. Måler vi antall pulser  $k$  i et konstant tidsintervall  $N$  ganger, får vi en rekke verdier som viser en viss spredning. En slik spredning er uavhengig av hva slags detektor eller teller som brukes.

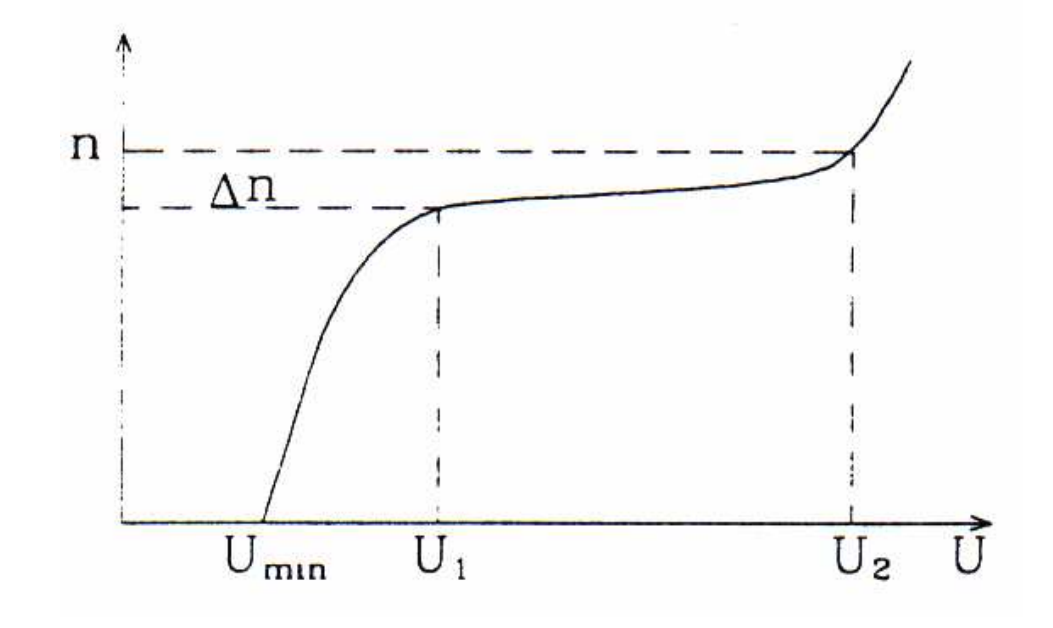

Figur 18.2: Typisk karakteristikk for et GM-rør.

Under de forholdene som gjelder for radioaktiv stråling, venter man teoretisk at de observerte verdiene skal nærme seg Poissonfordelingen (se Appendiks A):

$$
P(k) = \frac{m^{k}}{k!}e^{-m} = \frac{m}{1} \frac{m}{2} ... \frac{m}{k}e^{-m}.
$$

Her er  $P(k)$  sannsynligheten for å observere tallet k, og m er det gjennomsnittlige antall pulser i tiden  $\Delta t$ 

$$
m = \bar{k} = \frac{1}{N} \sum_{i=1}^{N} k_i = \frac{1}{N} \sum_{j=0}^{N'} f_j k_j.
$$

Her er N' antall *forskjellige k*-verdier (inkludert 0), og  $f_j$  er antall ganger verdien  $k_j$  er observert (frekvensen). Totalt antall observasjoner er  $N = \sum f_j$ .

For lave verdier av m blir Poissonfordelingen skjev, for store verdier av m nærmer den seg normalfordelingen. Som mål for spredningen brukes standardavviket s. Det er definert ved

$$
s = \sqrt{\frac{1}{N-1} \sum_{i=1}^{N} (k_i - m)^2}.
$$

For Poissonfordelingen kan standardavviket s skrives

$$
s=\sqrt{m}.
$$

Dersom vi gjør kun én observasjon er den observerte verdi  $k$  det beste (eneste) estimat vi har for middelverdien m. Estimatet for standardavviket er da

$$
s=\sqrt{k}.
$$

Standardavviket  $s_n$  på telleraten  $n = k/\Delta t$  blir, når vi ser bort fra usikkerheten i  $\Delta t$ .

$$
s_n = \frac{\sqrt{k}}{\Delta t}.
$$

Den relative usikkerhet er den samme for k og n.

Det må måles over så lang tid at pulstelleren viser minst 100 pulser. Måler vi over så lang tid at telleren viser ca. 1000 pulser, får vi en relativ usikkerhet på  $1/\sqrt{1000}$ , eller ca. 3%. Den relative usikkerheten i telleraten blir den samme om vi måler i mange  $(M)$  korte tidsintervaller  $\Delta t$  som om vi foretar én måling i et tilsvarende langt tidsintervall  $T = M\Delta t$ . Det tjener altså ingen hensikt å dele måleserien opp i mange korte intervaller når man har en Poissonfordeling. Derimot kan det være en kontroll på at måleapparaturen fungerer riktig å undersøke om tellingene i kortere intervaller fordeler seg etter en Poissonfordeling.

### Oppgave 1. Undersøkelse av statistisk spredning, Poissonfordeling, usikkerhet

- 1. Innstill en spenning  $U$  på ca. 600 V mellom sentraltråden og rørveggen til GM-røret. Sett alle radioaktive kilder så langt fra GM-røret som mulig. Mål så antall pulser k i tidsperioden  $\Delta t = 1$  s. Gjenta denne måling så mange ganger at du får en oversikt over fordelingen, dvs. omlag 100 målinger. Lag en tabell som viser hyppighet versus k. Tegn et histogram av resultatene med  $k$  som abscisse (*x*-akse).
- 2. Beregn *m* og *s*. Sammenlign *s* med  $\sqrt{m}$ .
- 3. Tegn den teoretiske fordelingen inn i samme diagram som den observerte og sammenlign fordelingene. Den teoretiske Poissonfordelingen beregnes på enkleste måte slik:

$$
y_0 = Ne^{-m}
$$
,  $y_1 = \frac{m}{1}y_0$ ,  $y_2 = \frac{m}{2}y_1$ , ...,  $y_k = \frac{m}{k}y_{k-1}$ .

#### 18.1.4 GM-tellerens effektivitet for  $\gamma$ -stråler

GM-tellerens effektivitet er definert som forholdet mellom det antall γ-kvant som registreres og det antall γ-kvant som treffer telleren og kan i dette tilfellet uttrykkes ved følgende formel:

$$
\epsilon = \frac{n-n_b}{A \frac{\Omega}{4 \pi}}
$$

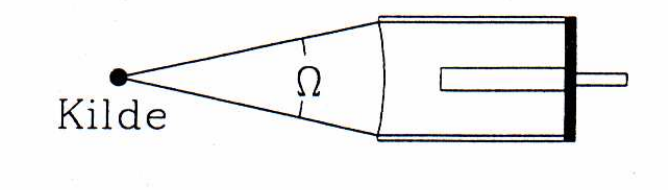

Figur 18.3: Geometri for måling av GM-tellers effektivitet.

der n er antall  $\gamma$ -kvant som registreres pr. sekund,  $n_b$  er antall registrerte tellinger pr. sekund som skyldes bakgrunnstrålingen.  $\Omega$  er romvinkelen<sup>1</sup> og A er aktiviteten til kilden. For å få en enkel oversiktlig geometri brukes en GM-teller med tynt vindu. Sett fra kilden utspenner telleren en romvinkel Ω. Siden kilden sender ut γ-kvant i alle retninger like sannsynlig (isotrop romlig fordeling), treffer AΩ/(4π)  $\gamma$ -kvant telleren pr. sekund.

#### Oppgave 2. Bestem GM-tellerens effektivitet for  $\gamma$ -stråler

Plasserer en <sup>137</sup>Cs-kilde med aktivitet A (oppgis av veileder) omlag 15-20 cm foran GM-telleren som vist på Fig. 18.3. Bestem GM-tellerens effektivitet. Måletid bør være minimum 60 s.

### 18.2 Absorpsjon av ioniserende stråling

#### 18.2.1 Absorpsjon av  $\gamma$ -stråling

Når  $\gamma$ -stråling går gjennom et sjikt av infinitesimal tykkelse dz, avtar intensiteten I med  $dI$ , som er proporsjonal med tykkelsen  $dz$  og med intensiteten I,

$$
dI = -\mu I dz.
$$

Integrerer vi denne ligningen fra  $z = 0$  til z, dvs. fra  $I_0$  til I, får vi:

$$
I = I_0 e^{-\mu z}.
$$

Konstanten  $\mu$  kalles svekkingskoeffisienten.

<sup>&</sup>lt;sup>1</sup>Romvinkelen måles i steradianer, og er gitt som forholdet mellom kulelegemets areal og kvadratet av radius. Romvinkelen for hele kuleflaten sett fra kulas sentrum er derved  $4\pi R^2/R^2 =$  $4\pi$ . Sammenlign med definisjonen av vinkel i planet, som måles i radianer.

### 18.2.2 Bakgrunnsstråling

Selv om det ikke er noen radioaktiv kilde i nærheten av telleren, vil vi observere en viss tellerate b (bakgrunn) som skyldes  $\gamma$ -stråling fra naturlige radioaktive nuklider i bygningsmaterialene og fra kosmisk stråling. Denne må trekkes fra den observerte tellerate  $n_i$  for å få telleraten  $n = n_i - b$  som skyldes kilden alene.

### Oppgave 3. Skjerming av en radioaktiv  $\gamma$ -kilde

I denne øvelsen bruker vi et antall like blyplater som absorbatorer.

- 1. Sett alle blyplatene foran GM-røret og mål bakgrunnstrålingen i 10 min. Da bakgrunnen betyr relativt mest ved de største blytykkelsene i pkt. 2, måler vi her bakgrunnen  $b$  med alle blyplater på plass. Denne verdien brukes som bakgrunn ved alle blytykkelser.
- 2. En  $137Cs$ -kilde stilles foran GM-røret i en slik avstand at det blir plass til alle blyplatene. Avstanden må ikke forandres under forsøket. Telleraten bestemmes uten bly og med 1,2,..,5 blyplater mellom kilde og rør. Må telletiden for at antall tellinger blir 1000.
- 3. Telleraten  $n(n_i)$  korrigert for bakgrunnsstråling) fremstilles på millimeterpapir med ln n langs den vertikale aksen og med blytykkelsen som abscisse  $(x\text{-}akse)$ . Usikkerheten i telleraten avsettes i diagrammet. Foreta en grafisk utjevning til en rett linje. Finn svekkingskoeffisienten  $\mu$  fra linjens stigningstall.
- 4. Hvor tykt må blylaget rundt kilden være for at 90% av gammakvantene skal bli absorbert? Hvor tykt må det være for at 99% skal bli absorbert?

## 18.3 Gammaspektroskopi

I denne delen av oppgaven er målet å:

- Lære bruk av et enkelt, vanlig brukt gammaspektrometer
- Studere spektrometerets responsfunksjon, og å gjøre en energikalibrering
- Gjøre enkle kjernespektroskopiske studier
- Måle energien av comptonspredte gamma-kvanter

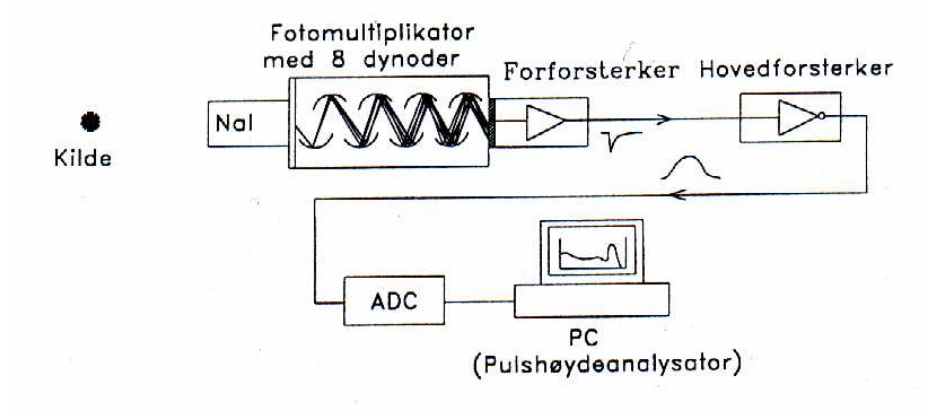

Figur 18.4: Spektrometer med NaI(Tl) scintillator. I oppgaven er forsterkerne og  $ADC$  bygget sammen i én enhet sammen med høyspenningskilden til fotomultiplikatoren

#### 18.3.1 Beskrivelse av apparatur

Et  $\gamma$ -spektrometer består av delene som er vist skjematisk på Fig. 18.4.  $\gamma$ -kvantene vekselvirker med materien i et følsomt volum som kan være en gass (som f.eks. i Geigertelleren) eller et fast stoff, enten en halvleder eller et lysutsendende stoff (scintillator).

Gammakvantene avsetter sin energi, helt eller delvis, i det følsomme volumet. I en halvleder vil energiavsetningen direkte gi en elektrisk ladningspuls, mens vi i en scintillator vil få lyskvanter. Scintillatoren, som er gjennomsiktig for lyskvantene, er montert på en lysmåler (fotokatode), som omformer lyssignalet til en elektrisk ladningspuls. Informasjonen foreligger derved som et elektrisk signal.

I neste del av spektrometeret overføres den elektriske ladningspulsen gjennom en forsterkning av fotokatodens signal i en fotomultiplikator. Deretter forsterkes og omformes ladningspulsen til en spenningspuls i en forforsterker, og sendes inn i en overføringskabel til en kombinert forsterker og pulsformer.

Det siste leddet i spektrometeret er den delen som registrerer og tar vare på informasjonen i pulsene. I vårt spektrometer er dette en PC med et spesielt tilkoblingskort for pulshøydeanalyse.

Scintillatoren kan være en krystall, et plaststoff, eller en væske. For å øke lysutbyttet er det ofte tilsatt sm˚a mengder av et annet stoff, kalt aktivator. I denne oppgaven bruker vi en thalliumaktivert natriumjodidkrystall, NaI(Tl). Krystallen er innkapslet slik at den ikke forstyrres av lys fra omgivelsene. På én side er den i god optisk kontakt med fotokatoden, mens innkapslingen på de andre sidene gir god refleksjon av lyskvantene.

Fotomultiplikatoren består av ca. 10 dynoder og til slutt en anode, alt montert i et vakuumrør. Katoden holdes på høy negativ spenning  $(1-2 kV)$  og dynodene er koplet slik at spenningen avtar i jevne trinn mellom dem. En egen spenningskilde gir negativ høyspenning til fotokatoden. Høyspenningen bestemmer spenningen mellom dynodene og dermed også fotomultiplikatorrørets forsterkning. Scintillatoren, fotokatoden og fotomultiplikatoren er montert sammen i én enhet.

Når lyskvantene fra scintillatoren treffer fotokatoden, river de løs elektroner som blir akselerert i spenningsfallet mot den første dynoden. Hvert elektron slår løs ca. 4 nye elektroner, og dette gjentar seg ved hver dynode. I et rør med 10 dynoder oppnås derfor en total forsterkning på  $4^{10}$ , eller ca.  $10^6$  , slik at et lysglimt som frigjør noen få elektroner fra fotokatoden gir en målbar ladningspuls på anoden (se Fig. 18.4).

Antall fotoner i lysglimtet er proporsjonalt med avsatt energi i det følsomme volumet. Og siden pulshøyden er proporsjonal med antall fotoner i lysglimtet, er pulshøyden derfor et mål for avsatt energi (dette gjelder f.eks. ikke for en Geigerteller). Antall pulser pr. tidsenhet gir oss videre informasjon om strålingsintensiteten. I tillegg er pulsene meget godt definert i tid, slik at scintillasjonstellere er meget godt egnet til f.eks. tidsmålinger.

Forforsterkeren som er tilkoplet anoden, forsterker (og former) pulsen slik at den kan drives gjennom en relativt lang kabel fram til hoved-forsterkeren, som både forsterker og former (filtrerer) pulsen, slik at pulshøyden (amplituden) kan måles mest mulig nøyaktig (pulsene er antydet på Fig. 18.4). Denne todeling av forsterkningsdelen er vanlig av praktiske årsaker; når vi skal foreta måling av sterke kilder må gjerne strålekilde og detektor være skjermet og langt borte fra det øvrige m˚aleutstyret og den som foretar m˚alingene (dette er ikke situasjonen i denne øvelsen.)

Den siste delen av spektrometeret er en pulshøydeanalysator, som tar vare på informasjonen som kommer i form av spenningspulser. Analysatoren er her en PC utstyrt med en spesiallaget tilkoblingskrets ("interface"). Mellom siste forsterkertrinn og PC'en er det en ADC (Analog to Digital Converter, eller analog til tallomformer) som gjør spenningspulsenes amplitude om til et tall etter hvert som de kommer (dvs. i "sann tid"). Legg merke til at alle omforminger, fra avsatt energi i det følsomme volumet og til det tilsvarende tallet fra ADC'en, er lineære. Tallet er derfor proporsjonalt med avsatt energi i tellerens følsomme volum.

#### 18.3.2 Databehandlingen

Den videre behandling av tallene fra ADC'en er avhengig av dataprogrammet i PC'en. Den vanligste prosedyren er å lage et pulshøydespektrum etter hvert som tallene blir "produsert". Fig. 18.5 viser pulshøydespektret som fremkommer når NaI-telleren bestråles med fra en <sup>137</sup>Cs-kilde. Programmet lager spektret ved å addere 1 til innholdet i et vektorelement  $A(I)$  når tallet (pulshøyden) I foreligger, eller i programnotasjon:  $A(I) := A(I) + 1$ . Vi kaller hvert element i vektoren A for en kanal, og hver kanal representerer et lite energiintervall  $\Delta E$ .  $\Delta E$  kalles pulshøydespektrets dispersjon og angis i MeV/kanal eller keV/kanal. I prinsippet kan vi regne oss fram til dispersjonen, men i praksis finner vi den ved å foreta en energikalibrering av hele spektrometeret ved hjelp av kjente energier. Ved energikalibrering finner vi konstantene  $\Delta E$  og  $E_0$  i uttrykket:

$$
E = \Delta E \cdot I + E_0.
$$

Her er E energien i kanal I, og  $\Delta E$  er dispersjonen.  $E_0$  er "nullpunktsenergien" som må tas med fordi vi ofte får en nullpunktsforskyvning gjennom alle ledd i forsterkere etc. Vi regner for øvrig kanal I fra 0.

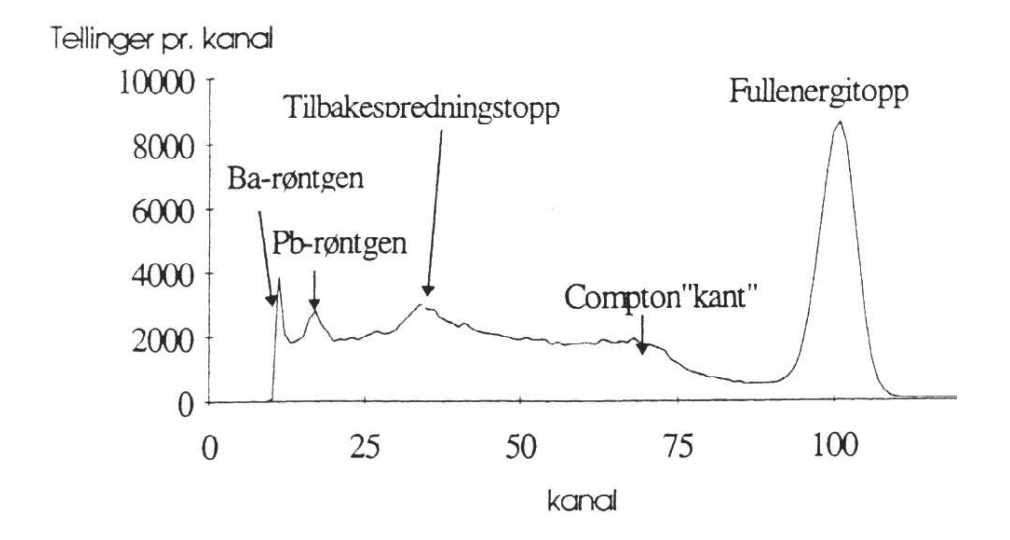

Figur 18.5:  $\gamma$ -spektrum for 662 keV monoenergetisk stråling. Spektret blir derved også spektrometerets responsfunksjon for 662 keV gamma. Toppen merket Barøntgen kommer fra kilden. På denne figuren er den "kuttet" elektronisk på lavenergisiden.

Dersom spektrometeret hadde vært fullkomment, ville spektret i Fig. 18.5 bare hatt én skarp topp tilsvarende den totale  $\gamma$ -energien. For  $\gamma$ -spektrometre er dette aldri tilfelle, spektrometeret har en sammensatt responsfunksjon. Fig. 18.5 viser derfor også responsfunksjonen for 662 keV-stråling. Responsfunksjonen er avhengig av krystallens størrelse og omgivelser, spesielt eventuell blyskjerming. Videre er den energiavhengig. Men alle responsfunksjoner har generelle trekk som skyldes de forskjellige prosesser som skjer i krystallen når  $\gamma$  absorberes helt eller delvis.

 $\gamma$ -kvantene vekselvirker med materien ved å overføre energi til elektroner. Dette skjer på tre forskjellige måter; comptonspredning, fotoabsorpsjon og pardannelse, som alle bidrar til den generelle formen på spektret. Alle tre prosesser gir hurtige elektroner (eller et positron) som resultat. Elektronene mister deretter energi ved å

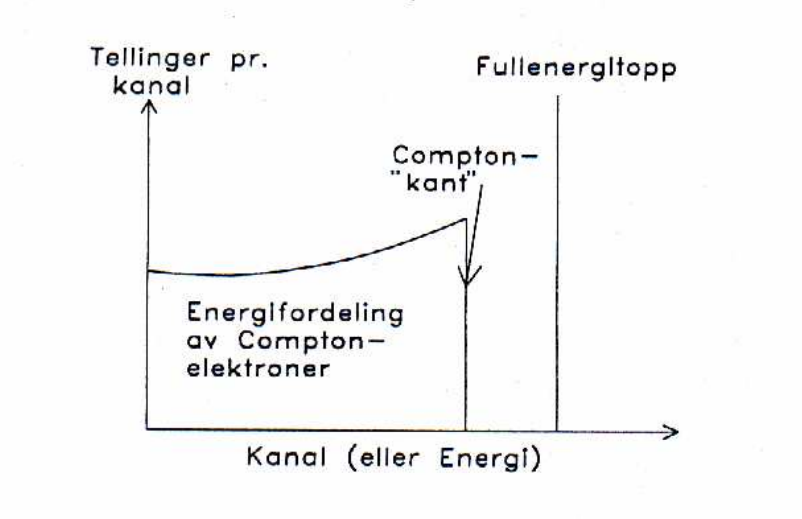

Figur 18.6: Energispektrum i en tenkt teller uten statistisk spredning.

eksitere molekyler i krystallen, som igjen gir lysglimt. Hver primærprosess gir opphav til karakteristiske trekk i responsfunksjonen. Pardannelse skjer for  $\gamma$ -energier over to elektronmasser (1022 keV), og er uten vesentlig betydning for de energier som vi skal studere i denne oppgaven. Bidraget fra de forskjellige delresponsene er skissert i Fig. 18.6. Siden all informasjonsoverføring i spektret er gjenstand for statistisk spredning, vil et observert spektrum spre de skarpe kantene i Fig. 18.6 ut over flere kanaler.

I γ-spektroskopien brukes fullenergitoppens halvverdibredde ("Full Width at Half Maximum") som mål for spektrometerets oppløsningsevne. Den angis gjerne i prosent av γ-energien.

Comptonspredning er et elastisk støt mellom γ-kvantet og et elektron, og dersom det spredte  $\gamma$ -kvantet unnslipper krystallen igjen, gir det opphav til den kontinuerlige fordelingen på Fig. 18.6. Dette er den mest sannsynlige prosess i den relativt lille krystallen som brukes i oppgaven. Noen spredte kvant kan inngå i en ny "primærprosess" igjen, slik at et γ-kvants "historie" i krystallen ofte er ganske sammensatt.

Ved fotoabsorpsjon avgir  $\gamma$ -kvantet all sin energi til et atomært elektron. Dette gir opphav til en topp i spektret tilsvarende γ-kvantets totale energi. Toppen kalles fullenergitoppen, eller fototoppen. Denne toppens tyngdepunkt (også kalt centroide) tilsvarer derfor γ-kvantets energi. Vi bruker γ-kilder med kjent energi for å energikalibrere spektret (vi kan også intensitetskalibrere ved hjelp av kilder med kjent styrke).

I tillegg til bidragene fra de tre primærprosessene er det også deler av responsfunksjonens struktur som skyldes krystallens omgivelser. Det viktigste er en relativt bred lavenergetisk topp som kalles tilbakespredningstoppen. Den skyldes γ-kvanter som har passert krystallen uten å vekselvirke, hvoretter det har skjedd en comptonspredning i materialet bak krystallen, der noen av de γ-kvantene som er spredt bakover (180°) reabsorberes i krystallen. I tillegg ser vi røntgenstråling fra bly. Denne røntgenstrålingen skyldes at  $\gamma$ -kvanter fra kilden slår løs indre elektroner i blyatomene. Den aller laveste røntgentoppen kommer fra <sup>137</sup>Ba, som er sluttkjernen etter β-desintegrasjon av <sup>137</sup>Cs. Merk for øvrig at denne toppen er blitt sterkt "kuttet" elektronisk i spektret på Fig.18.5.

Fullenergitoppens areal brukes som et mål på strålingens intensitet. I mer nøyaktige og omfattende intensitetsmålinger med NaI-tellere brukes hele responsfunksjonen. Dette krever omfattende programvare. I strålingsfysikk, f.eks. for å måle radioaktivitet, gjøres det som regel en enkel "fullenergitoppanalyse".

Når vi måler på  $\gamma$ -stråling med flere energier vil de respektive responsfunksjonene adderes sammen i spektret. Dette er den normale situasjonen. En fullenergitopp vil derfor alltid ligge overlagret en spektrumbakgrunn. Skal vi finne intensiteten (dvs. antall tellinger) i toppen må vi derfor subtrahere bidraget fra spektrumbakgrunnen. I analyseprogrammet antas bakgrunnen under toppen å være lineær (legg for øvrig merke til at ordet bakgrunn ofte brukes om to ting, både om bakgrunnsstråling, dvs. stråling fra andre kilder enn den vi studerer, og om spektrumdelen som ikke er toppstruktur).

#### 18.3.3 Et par praktiske råd

Programmet "Windas" er installert på Desktop til en Windows-PC. Slå først på GDM-ADC/AMPLIFIER og så start PC-programmet. Bakerst i denne teksten finner du et Appendiks B med en kort bruksanvisning for de viktigste kommandoene.

#### Oppgave 4. Energikalibrering

Siden relasjonen mellom energi og kanal er lineær, bruker vi to kilder, en med lav og en med høy energi. Kildene er <sup>137</sup>Cs og <sup>22</sup>Na, og desintegrasjonsskjemaene er vist i Fig. 18.7. Merk at  $22$ Na-spektret har to topper; du skal bruke den med høyest energi. Den lavenergetiske (men intense) linjen skyldes annihilasjon av  $\beta^+$ , som gir 511 keV gamma. Hva er dispersjonen og nullpunktsenergien?

### Oppgave 5.  $\gamma$ -overganger i  $^{60}\rm{Ni}$  etter  $\beta$ -desintegrasjon av  $^{60}\rm{Co}$

Desintegrasjonsskjemaet for <sup>60</sup>Ni (etter-desintegrasjon av <sup>60</sup>Co) er vist i Fig. 18.8. Mål  $\gamma$ -spektret fra en <sup>60</sup>Co-kilde. Hvilke  $\gamma$ -energier venter du å finne ut fra Fig. 18.8. Finn de tilsvarende toppene i spektret, og angi de målte energiene.

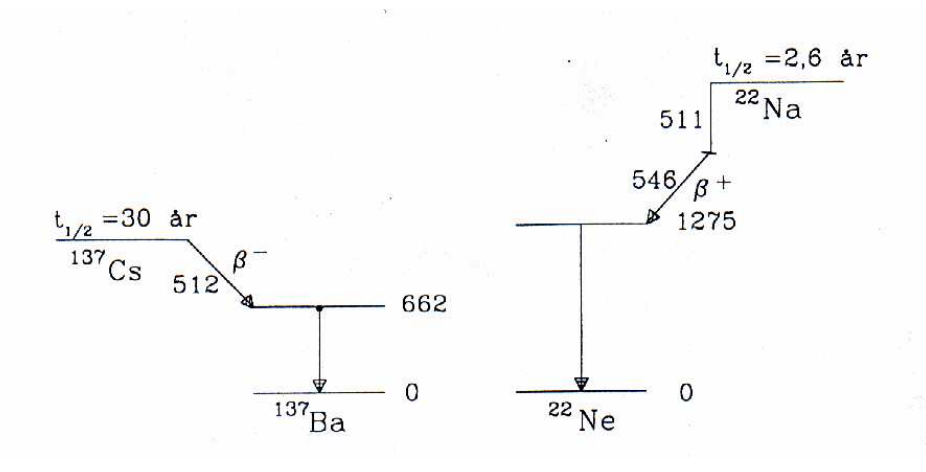

Figur 18.7: Desintegrasjonsskjema for  $^{137}Cs$  og  $^{22}Na$ . Energinivåene er avsatt relativt til grunntilstanden, med γ-overganger som vertikale piler. β-overganger er tegnet som piler nedover mot hhv. høyre for  $\beta^-$  og mot venstre for  $\beta^+$ . Alle energier er i keV.  $\beta$ -energien er maksimal energi, og for  $\beta^+$  er også elektronmassen  $(511~keV)$  angitt.

#### Oppgave 6. Måling av Comptonspredte kvanters energi

Bruk en sterk (skjermet) Cs-kilde plassert på et bord som kan dreies om en fast jernstav. NaI-krystallen skjermes med blyklosser slik at den bare "ser" jernstaven og registrerer comptonspredte  $\gamma$ -kvanter. Mål først bakgrunnen i laboratoriet (med lokket på kilden i lukket posisjon) i ca. 10 min., og ta vare på bakgrunnsspektret. Mål deretter spektret fra comptonspredte  $\gamma$ -kvanter ved spredningsvinkel 30°, 60° og 90◦ , finn energiene og sammenlign dem med beregnede verdier. Før du analyserer spektret bør du trekke fra bakgrunnsspektret. Analyser også tilbakespredningstoppen i spektret fra oppgave 4, slik at du får med et punkt i 180°.

Det comptonspredte  $\gamma$ -kvantets energi kan vi beregne ved å betrakte  $\gamma$ -kvantet som en partikkel med hvilemasse 0. Vi lar så  $\gamma$ -kvantet støte elastisk mot elektronet slik at impuls og energi er bevart. Elektronet, med hvilemasse m, er i ro før støtet, og får etter støtet impulsen  $\vec{p'}$ .  $\gamma$ -kvantets impuls før (etter) støtet betegnes med  $\vec{k}$  $(\vec{k'})$ . Ved kvadrering av impulsbevaringsligningen

$$
\vec{k'} - \vec{k} = -\vec{p'}
$$

får vi

$$
\frac{E'^2}{c^2} + \frac{E^2}{c^2} - \frac{2EE'}{c^2} \cos \theta = \vec{p}'^2.
$$

Her er  $E(E')$   $\gamma$ -kvantets energi før (etter) støtet og  $\theta$  er vinkelen mellom  $\vec{k}$  og

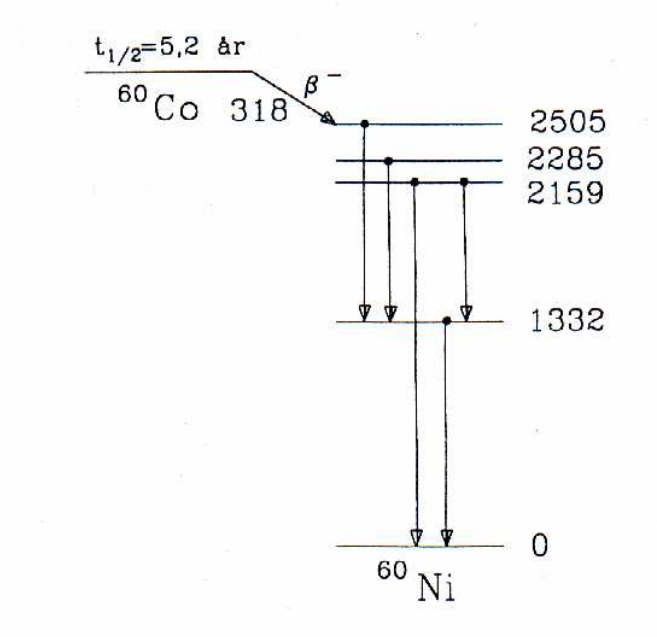

Figur 18.8:  $\beta$ -desintegrasjon av <sup>60</sup>Co, med nivåskjema for datterkjernen <sup>60</sup>Ni. Alle energier i keV, for øvrig samme konvensjon som for Fig. 18.7.

 $\vec{k'}$ . For øvrig er

$$
(E + mc^{2} - E')^{2} = \vec{p'}^{2}c^{2} + m^{2}c^{4}.
$$

Vi eliminerer  $\vec{p}'^2$  og får til slutt

$$
E' = \frac{E}{1 + (1 - \cos \theta) \frac{E}{mc^2}}.
$$

I denne oppgaven er  $E = 662$  keV. Fremstill  $E'(\theta)$  grafisk for vinkler mellom 0<sup>°</sup> og 180°. Tegn måleresultatene med usikkerheter inn i grafen.

# APPENDIKS A

# Poissonfordeling

Fysisk institutt, UiO

Vi har en kilde med  $N$  radioaktive kjerner. Sannsynligheten for emisjon av  $k$  partikler (f.eks.  $\gamma$ -kvanter) fra kilden i løpet av tiden t er gitt ved

$$
P(k) = \binom{N}{k} p^k q^{N-k}
$$

der

$$
q = e^{-t/\tau} \text{ og } p = 1 - q.
$$

Tiden $\tau$ er karakteristisk for den radioaktive kjernen. Halveringstiden er $t_{1/2}$  =  $\tau \ln 2.$  Vi regner med at  $t << \tau,$  slik at vi kan sette

$$
1 - e^{-t/\tau} \approx \frac{t}{\tau}.
$$

Vi antar videre at  $k \ll N$ , slik at

$$
\left(\begin{array}{c}N\\k\end{array}\right) \approx \frac{N^k}{k!}.
$$

Med disse tilnærmelser får vi

$$
P(k) = \frac{m^k}{k!}e^{-m},
$$

der den dimensjonsløse størrelsen m er definert ved

$$
m \equiv \frac{Nt}{\tau}.
$$

Vi benytter den momentgenererende funksjonen

$$
Q(\lambda) = \sum_{k} (1 - \lambda)^{k} P(k)
$$
  
= 
$$
\sum_{k} (1 - \lambda)^{k} \frac{m^{k}}{k!} e^{-m}
$$
  
= 
$$
e^{-m} \sum_{k} \frac{[(1 - \lambda)m]^{k}}{k!}
$$
  
= 
$$
e^{-m} e^{(1 - \lambda)m}
$$
  
= 
$$
e^{-m\lambda}.
$$

Ved derivasjon får vi

$$
Q'(\lambda) = -me^{-m\lambda}
$$
  
=  $-\sum_{k} k(1-\lambda)^{k-1} P(k)$   

$$
Q''(\lambda) = m^2 e^{-m\lambda}
$$
  
=  $\sum_{k} k(k-1)(1-\lambda)^{k-2} P(k).$ 

Innsetting av $\lambda=0$ gir

$$
\sum_{k} P(k) = 1
$$

$$
\sum_{k} kP(k) = m
$$

$$
\sum_{k} k(k-1)P(k) = m^2
$$

Herav følger

$$
\begin{aligned}\n &< k > = m \\
&< k(k-1) > = m^2\n \end{aligned}
$$

og

$$
\sigma^2 \equiv \langle k^2 \rangle - \langle k \rangle^2 = m^2 + m - m^2 = m.
$$

# APPENDIKS B

# Spektrumanalyse-programmet

Fysisk institutt, UiO

PC-programmet "Windas" som samler inn data og gjør enkel spektrumanalyse, styres av en rekke kommandoer. Programmet er satt opp med 512 kanaler (fra 0 til 511), hvilket er mer enn tilstrekkelig lengde for  $\gamma$ -spektroskopi med NaI-scintillator. Progammet er menystryt og det finnes hurtig-ikoner rett under menyen for de mest vanlig operansjonene.

Måledata kommer inn til programmet via avbrudd (interrupt), slik at andre operasjoner kan utføres samtidig. De mest aktuelle operasjonene er:

- $\bullet$  Start og stopp av måling
- Fremvise en utvalgt del av spekteret ("zoom")
- Forandre  $x$  og  $y$ -aksenes skala
- Energikalibrering
- Beregne centroide og integral (sum) av topper
- $\bullet$  Korrigere for bakgrunnstråling
- Overføre spekter til og fra fil på harddisken

De mest aktuelle kommandoene er:

#### 1. Datainnsamling

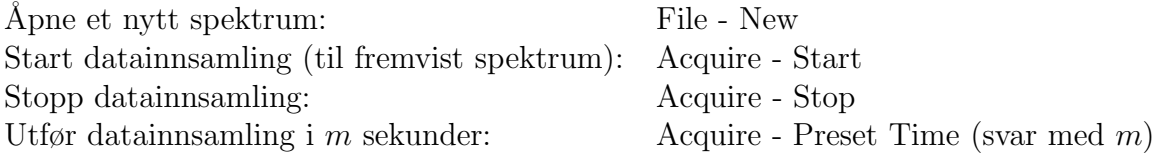

#### 2. Diverse spektrumhåndering (gjelder fremvist spektrum)

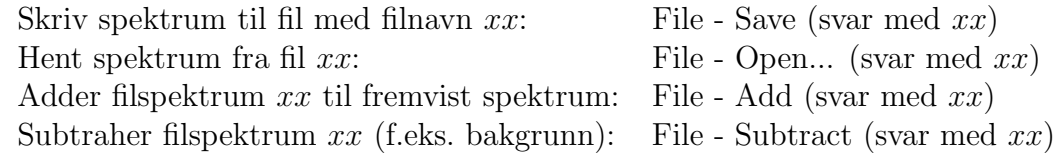

#### 3. Toppanalyse

Når du skal analysere en topp i fremvist spektrum gjør du følgende: Zoom inn et område med toppen omtrent i midten, og med ca. det samme antall kanaler som toppens "bredde" på hver side (på Fig. 18.5 vil det bli omtrent kanal 80 og 130). Tenk deg så at spektrumbakgrunnen ekstrapoleres med en rett linje under toppen. Plasser mus-pekeren i det punktet du mener linjen skal starte, og plasser lav markør der (klikk). Gjør tilsvarende i punktet der du mener linjen stopper (med klikk på høyre musknapp). Når du plasserer pekeren på spektrumbakgrunnen kan det være fornuftig å velge en skala der bakgrunnen kommer over midten på skjermen, se kommandoene "Sett y-skala" under pkt. 4. De aktuelle kommandoene er da:

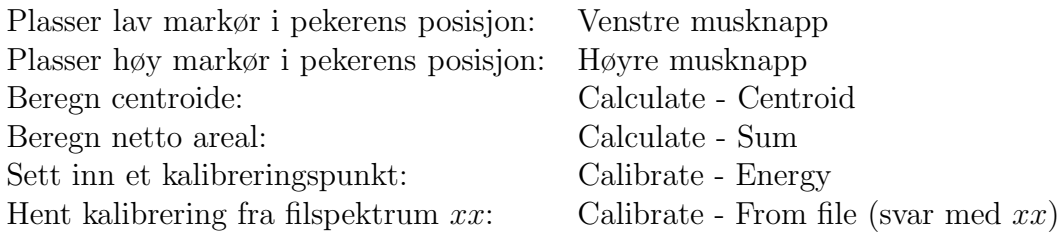

Energikalibreringen vil bruke den siste centroiden som ble beregnet. To punkter trenges for å kalibrere et spektrum (progammet minnes om dette). Kommandoen "kleber" kalibreringen til det fremviste spekteret. Ved å overføre spektret til fil når det er kalibrert, følger kalibreringskonstantene med. Du kan så hente kalibreringen ned til andre fremviste spektre.

#### 4. Noen fremvisningskommandoer ("View")

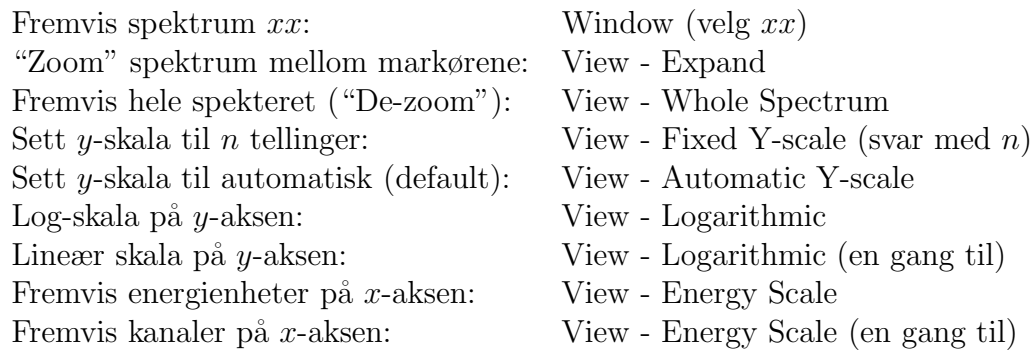

# APPENDIKS C

# Eldre enheter

Fysisk institutt, UiO

SI-enhetene i strålingsfysikken har vært vedtatt for internasjonalt bruk siden 1975, men eldre enheter blir fremdeles ofte benyttet både på måleinstrumenter og i litteratur. Det er derfor nødvendig å ha noe kjennskap til enhetene som er vist i Tabell C.1.

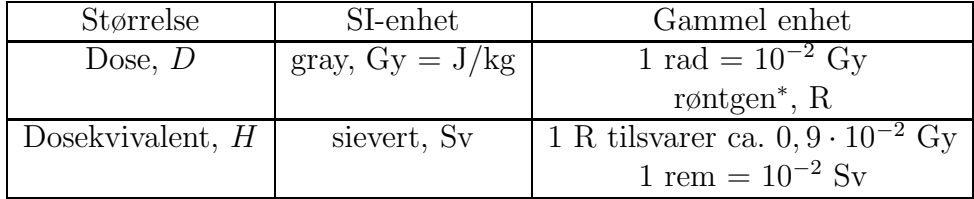

Tabell C.1: Grunnleggende enheter for dose. ( ∗ )Røntgen er en enhet for frigjort ladning, kalt eksposisjon. Den benyttes bare for elektromagnetisk stråling, ikke for  $\alpha$ - og β-stråling. Eksposisjonen er 1 R når strålingen frigjør en ladningsmengde av positive eller negative ioner på 2,58 ·  $10^{-4}$  C/kg i tørr luft. I praksis kan man regne 1 R omtrent lik 1 rad eller 10 mGy.

En eldre enhet for aktivitet, curie, eller kort Ci, blir fremdeles ofte benyttet. En curie var opprinnelig definert som aktiviteten i ett gram radium. Nå gjelder definisjonen: 1 Ci =  $3, 7 \cdot 10^{10}$  Bq = 37 GBq.